## **Checkliste Layout Standards**

- [Arbeitsumgebung](#page-0-0)
- $\bullet$ [Abstände von Komponenten](#page-0-1)
- [Verschiedenes](#page-1-0)

Diese Checkliste dient zur schnellen Übersicht und Überprüfung von Masken-Layouts. Damit können einheitliche Standards in den Projekten umgesetzt werden.

## Arbeitsumgebung

<span id="page-0-0"></span>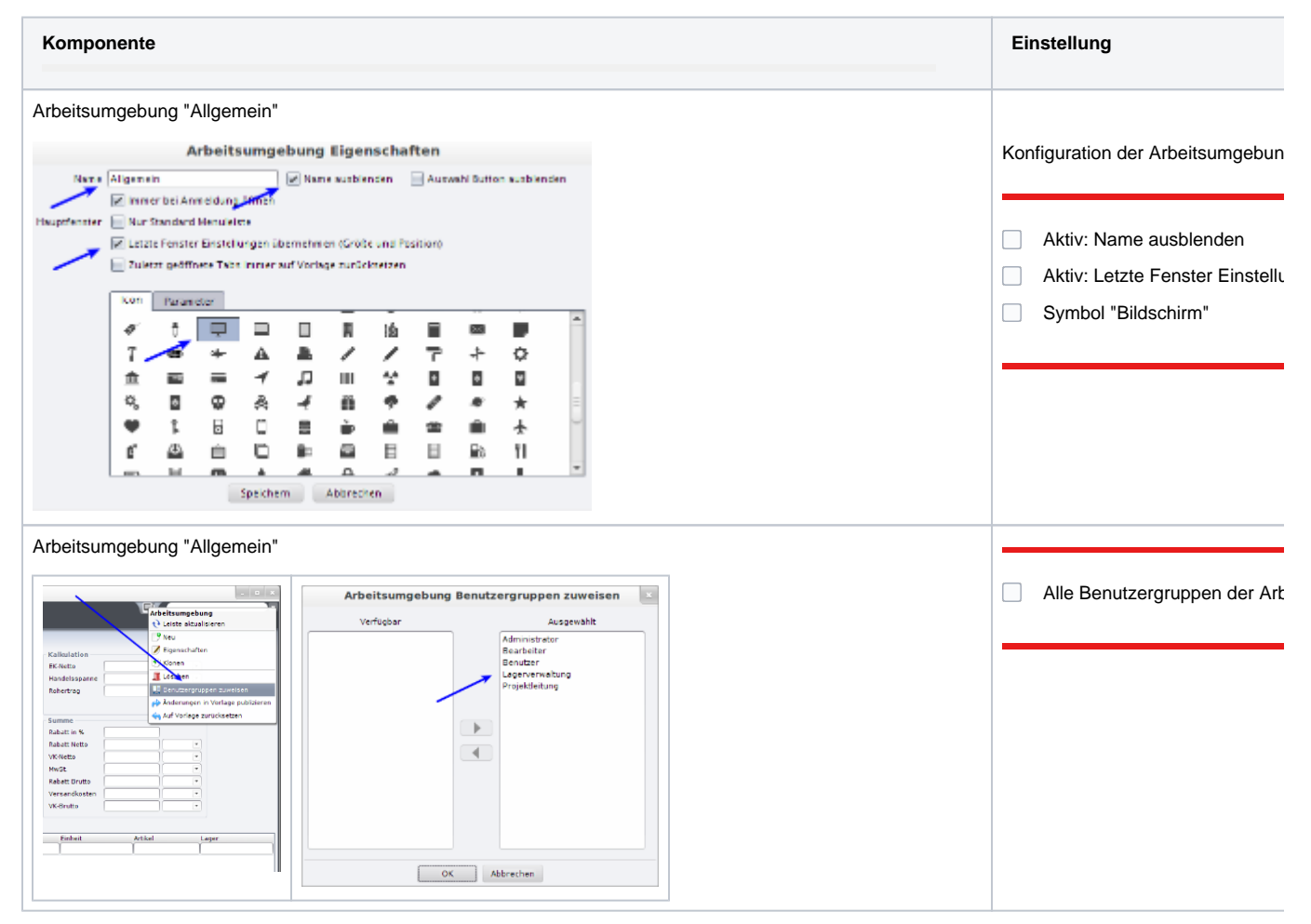

## <span id="page-0-1"></span>Abstände von Komponenten

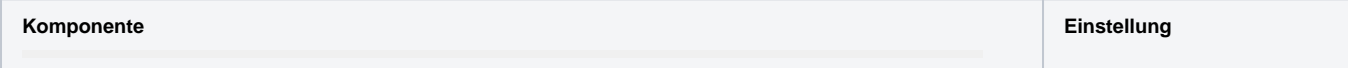

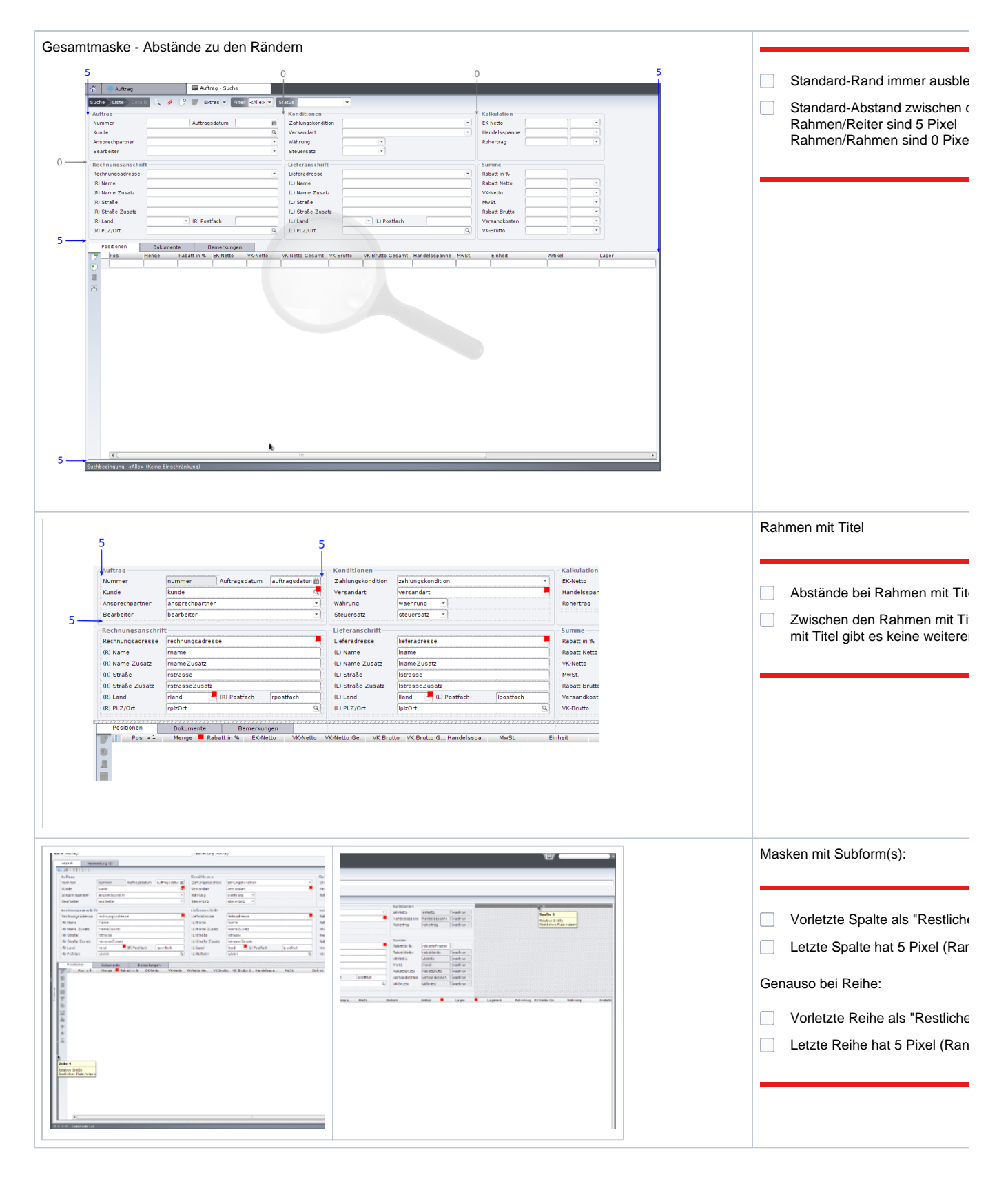

## <span id="page-1-0"></span>Verschiedenes

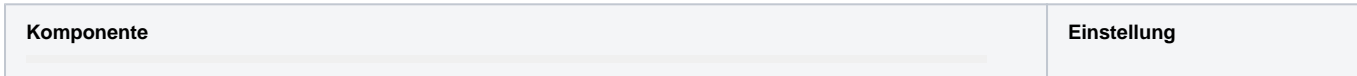

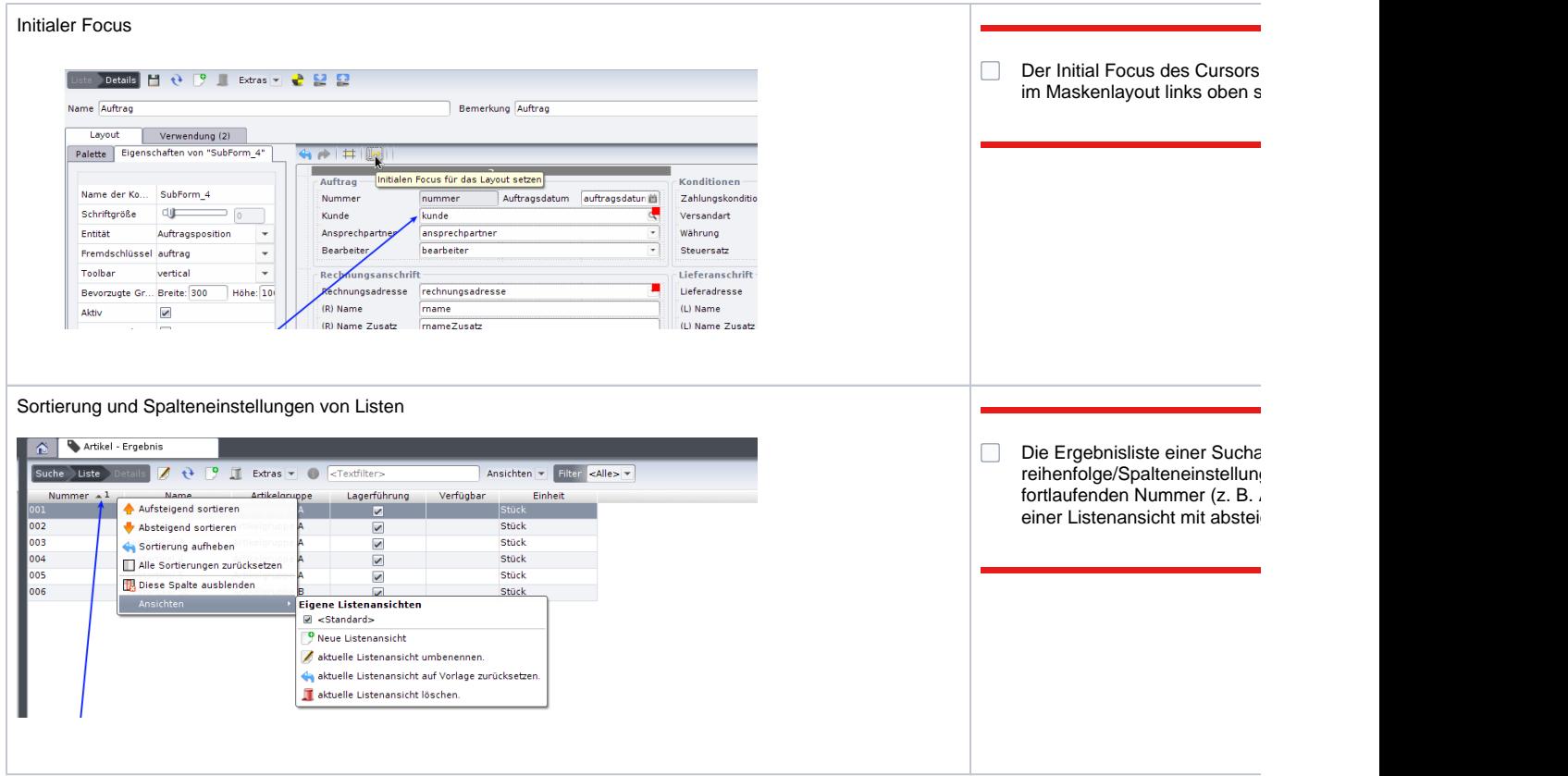